## **Общие сведения**

- [Ведомость](https://docs.google.com/spreadsheets/d/1bjmduR_H7cnEVUGmxIz6fFBP0t551lwUI0b6qpTIBkA/edit#gid=793990595)
- [Ссылка на github](https://github.com/anyfilatov/ROS-course)
- [Правила оценивания работ](http://se.moevm.info/doku.php/courses:ros:ros:estimation_rules)

## **Ссылки на источники информации**

- [Как работать в Linux](https://stepic.org/course/%D0%9E%D1%81%D0%BD%D0%BE%D0%B2%D1%8B-%D0%BF%D1%80%D0%BE%D0%B3%D1%80%D0%B0%D0%BC%D0%BC%D0%B8%D1%80%D0%BE%D0%B2%D0%B0%D0%BD%D0%B8%D1%8F-%D0%B4%D0%BB%D1%8F-Linux-548)
- [Как установить ROS](http://wiki.ros.org/kinetic/Installation/Ubuntu)
- [Общая Wiki по ROS](http://wiki.ros.org)
- [Gentle introduction to ROS \(Учебник на английском\)](https://cse.sc.edu/~jokane/agitr/agitr-letter.pdf)
- [workstation-setup-xenial](http://fsuarez6.github.io/blog/workstation-setup-xenial/)

## **Занятия**

- [Занятие № 1 : Введение в среду](http://se.moevm.info/doku.php/courses:ros:ros:class1)
- [Занятие № 2 : Детальное представление о среде](http://se.moevm.info/doku.php/courses:ros:ros:class2)
- [Занятие № 3 : Базовые пакеты ROS: Rviz и tf](http://se.moevm.info/doku.php/courses:ros:ros:class3)
- [Занятие № 4 : SLAM](http://se.moevm.info/doku.php/courses:ros:ros:class4)
- [Занятие № 5 : Navigation stack](http://se.moevm.info/doku.php/courses:ros:ros:class5)
- [Занятие № 6 : EKF SLAM & gMapping](http://se.moevm.info/doku.php/courses:ros:ros:class6)
- [Занятие № 7 : Gazebo](http://se.moevm.info/doku.php/courses:ros:ros:class7)

## **Лабораторные работы**

- [Лабораторная работа № 1 : Простая программа-писатель](http://se.moevm.info/doku.php/courses:ros:ros:lab1)
- [Лабораторная работа № 2 : Обмен сообщениями своего типа](http://se.moevm.info/doku.php/courses:ros:ros:lab2)
- [Лабораторная работа № 3 : Использование базовых пакетов ROS](http://se.moevm.info/doku.php/courses:ros:ros:lab3)
- [Лабораторная работа № 4 : Использование navigation stack](http://se.moevm.info/doku.php/courses:ros:ros:lab4)
- Лабораторная работа № 5: Использование Gazebo

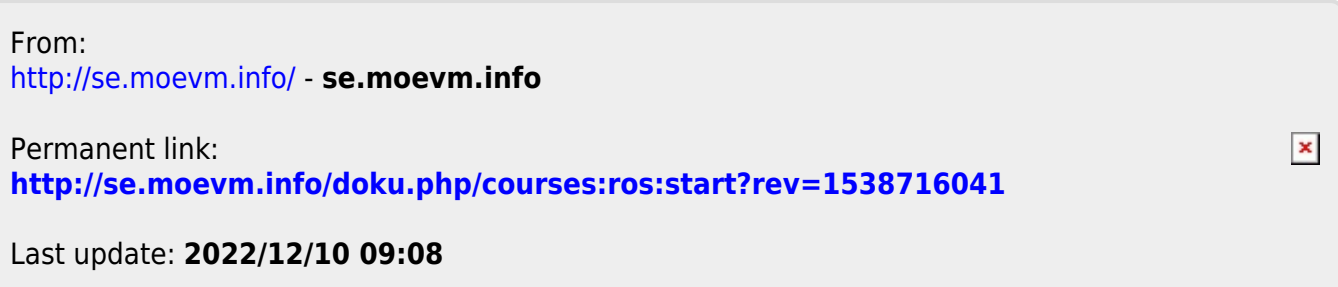